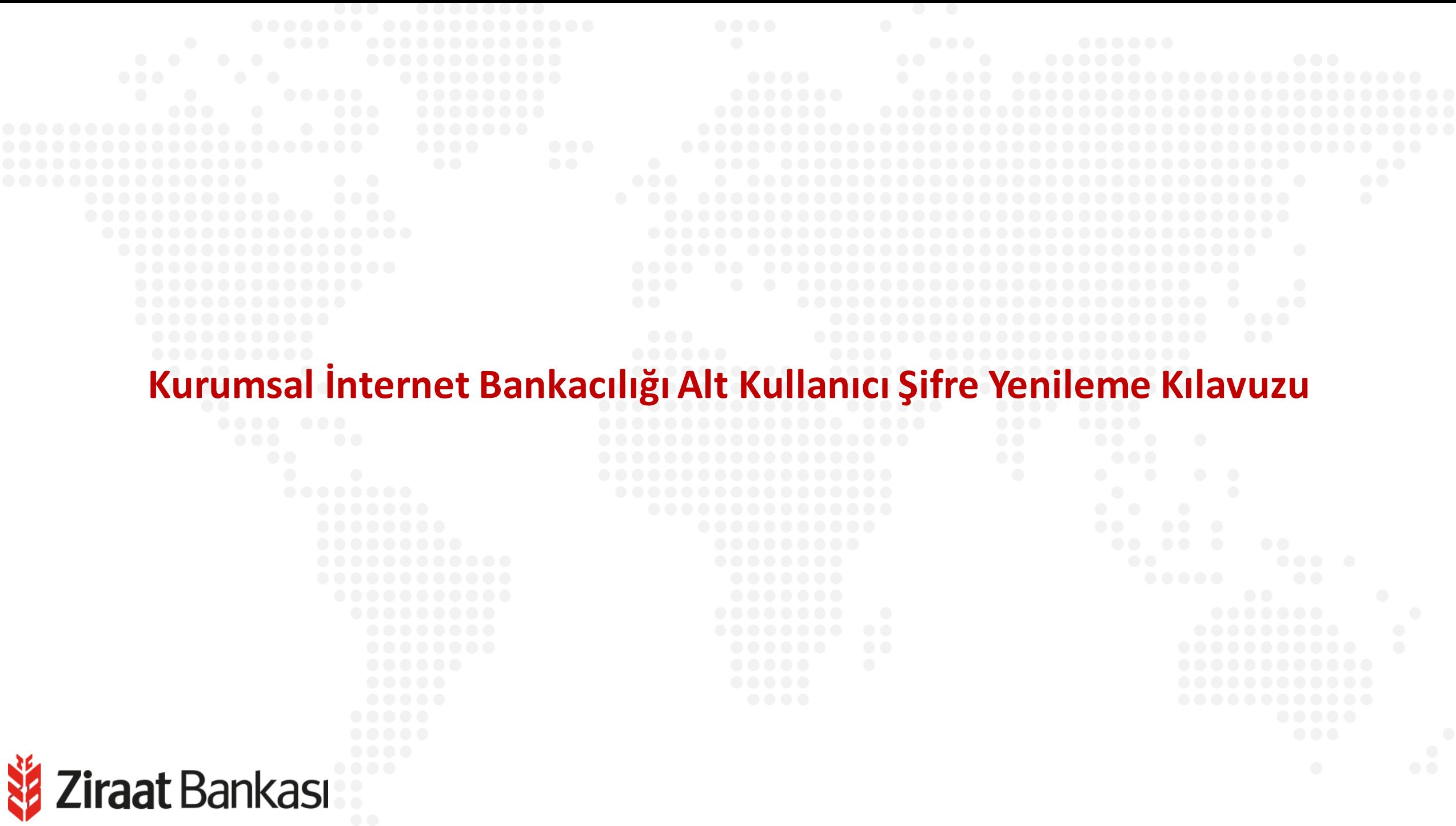

V

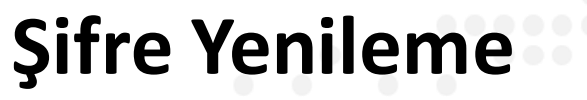

**Ziraat** Bankası

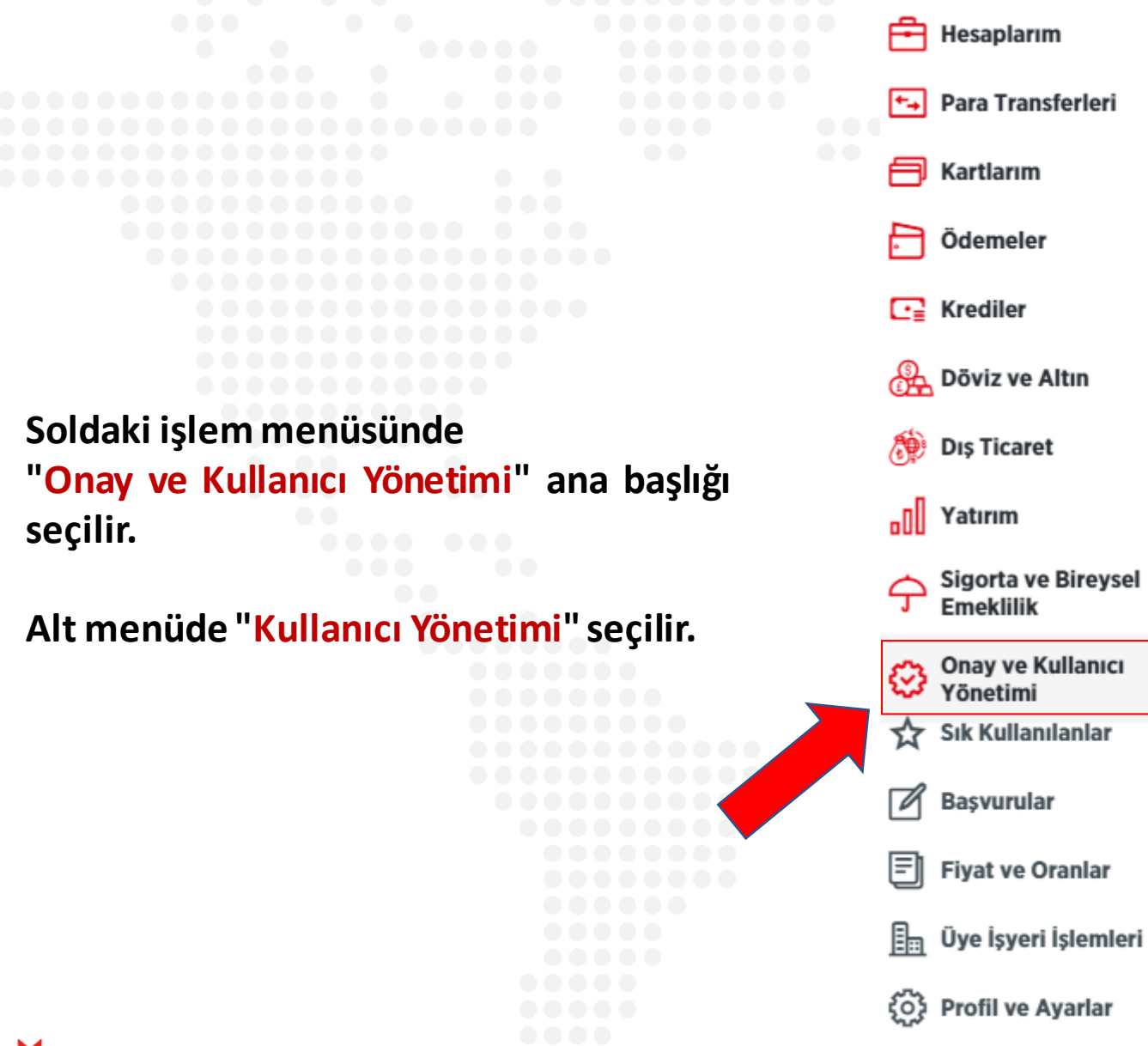

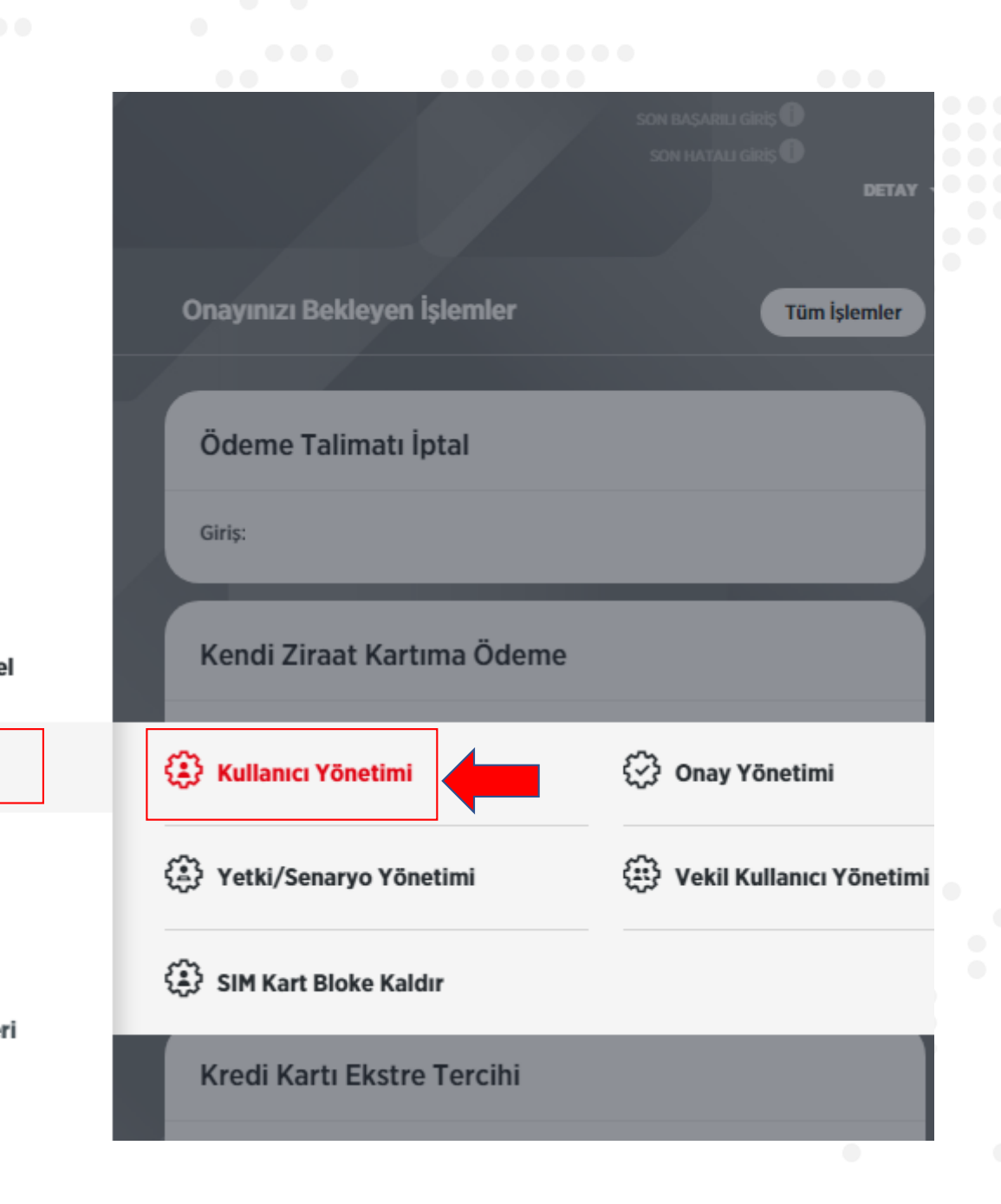

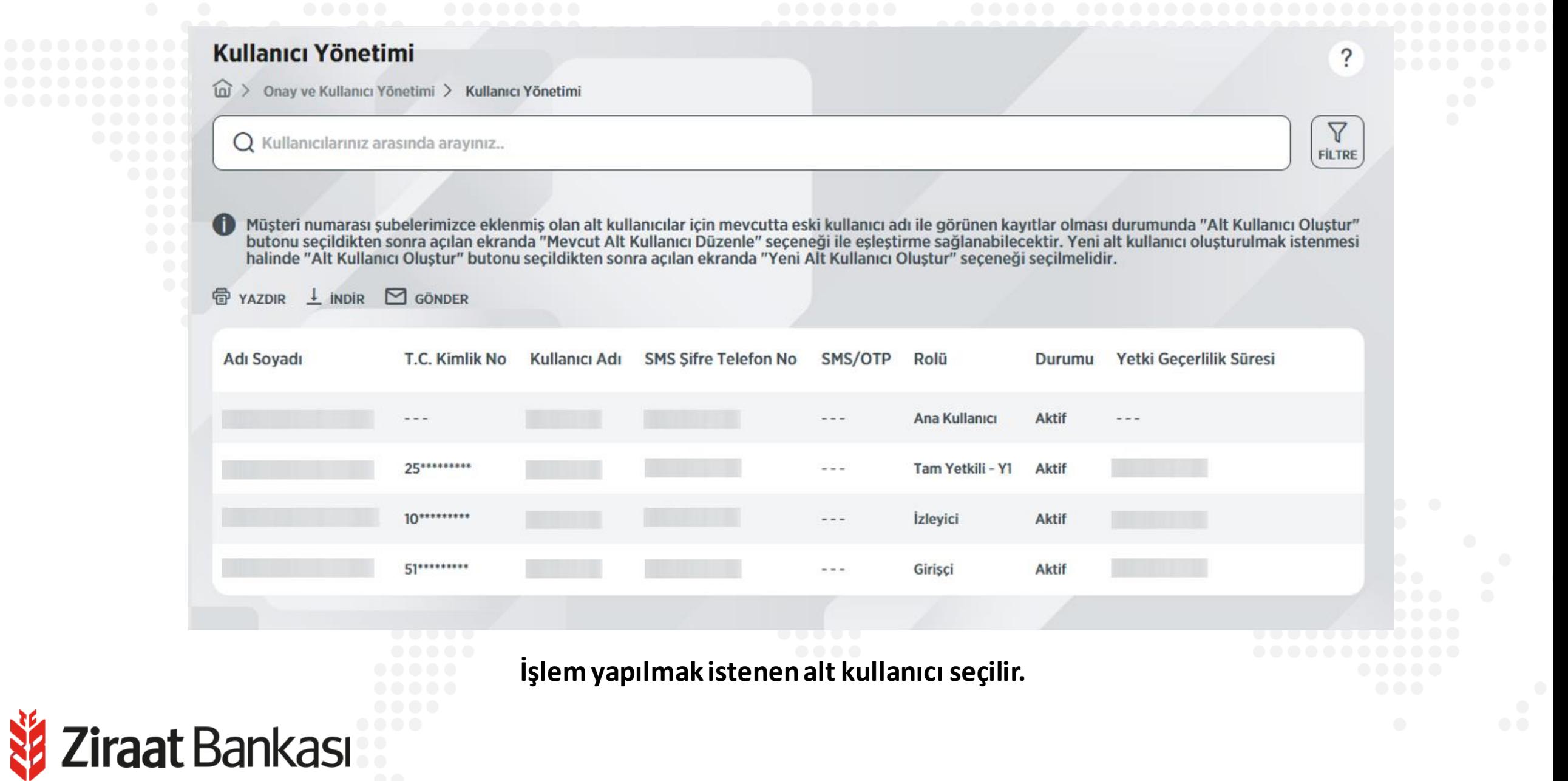

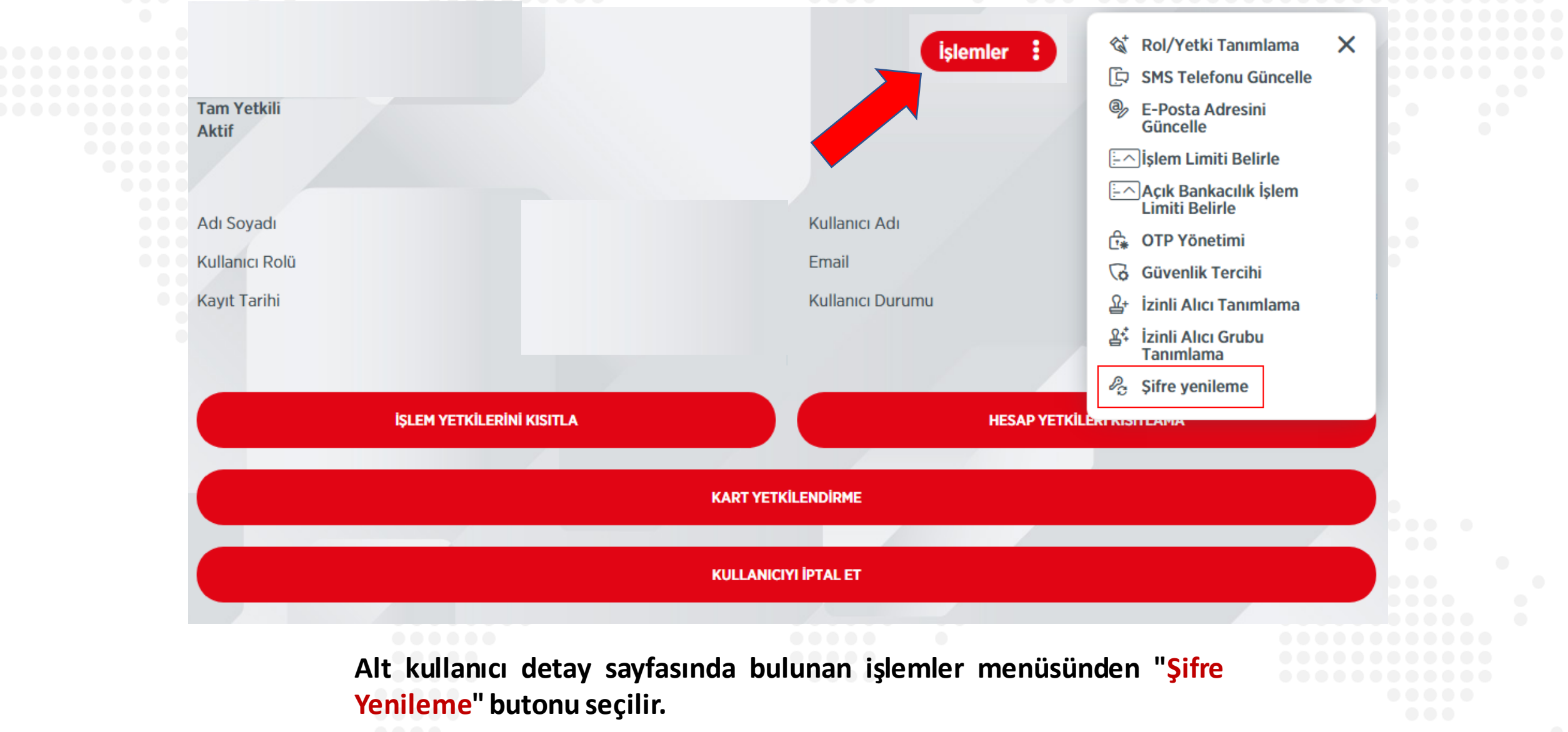

Ziraat Bankası

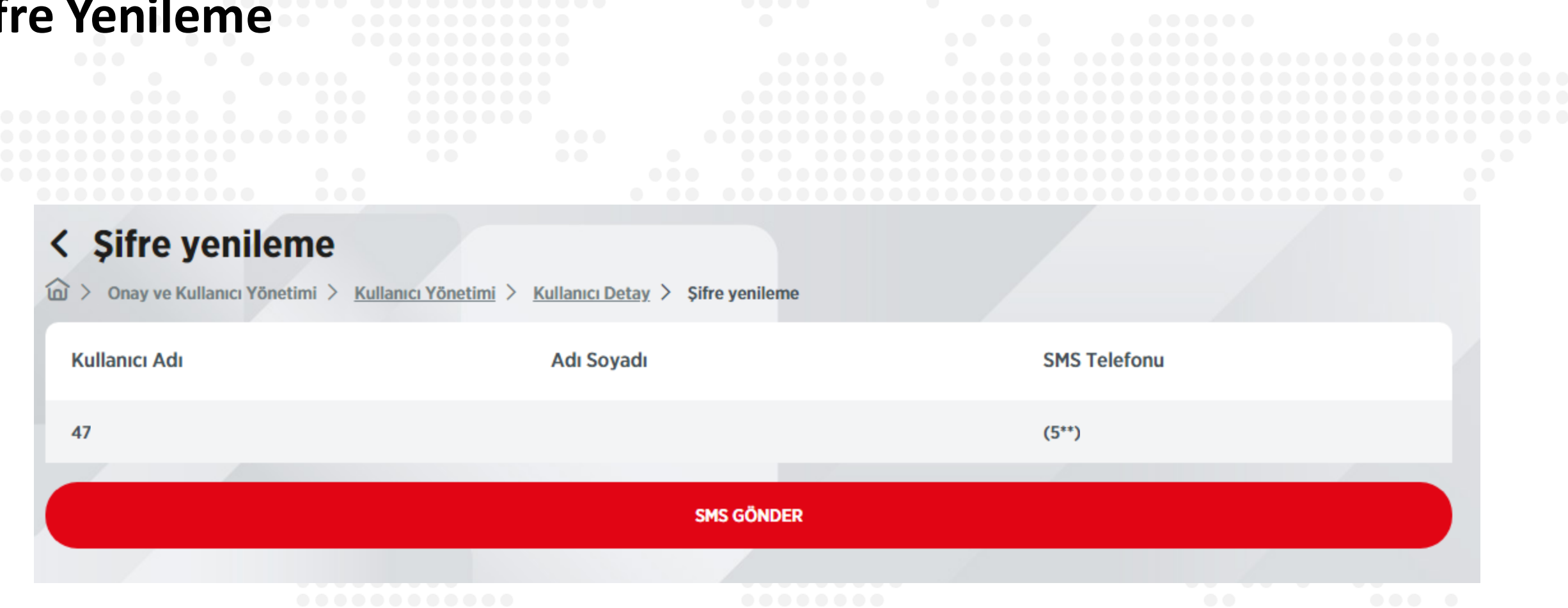

**Alt kullanıcıyayenişifresini göndermek için"SmsGönder" butonuna basılarak işleme devam edilir.**

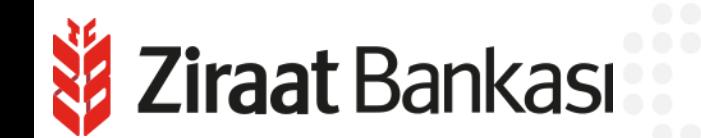

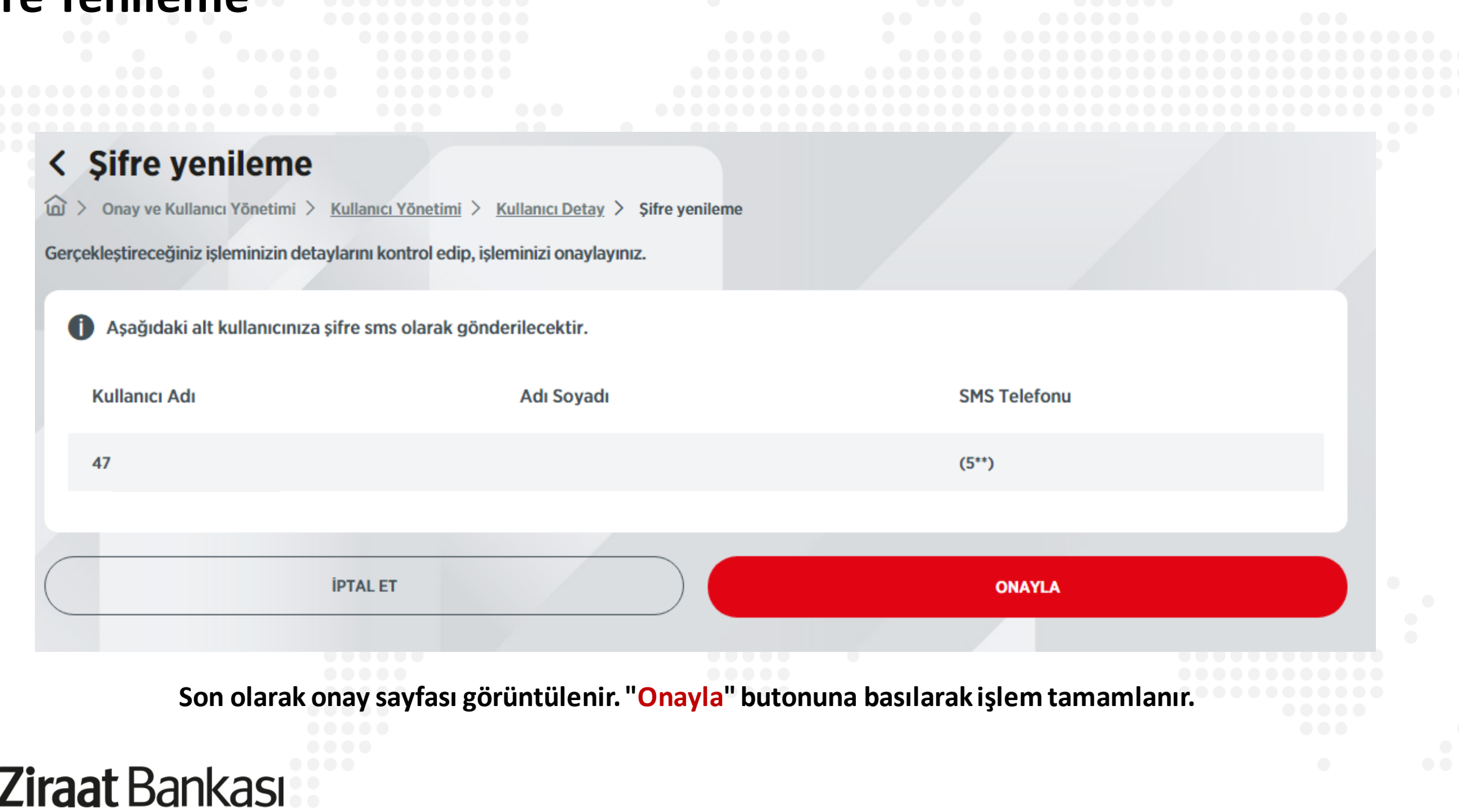

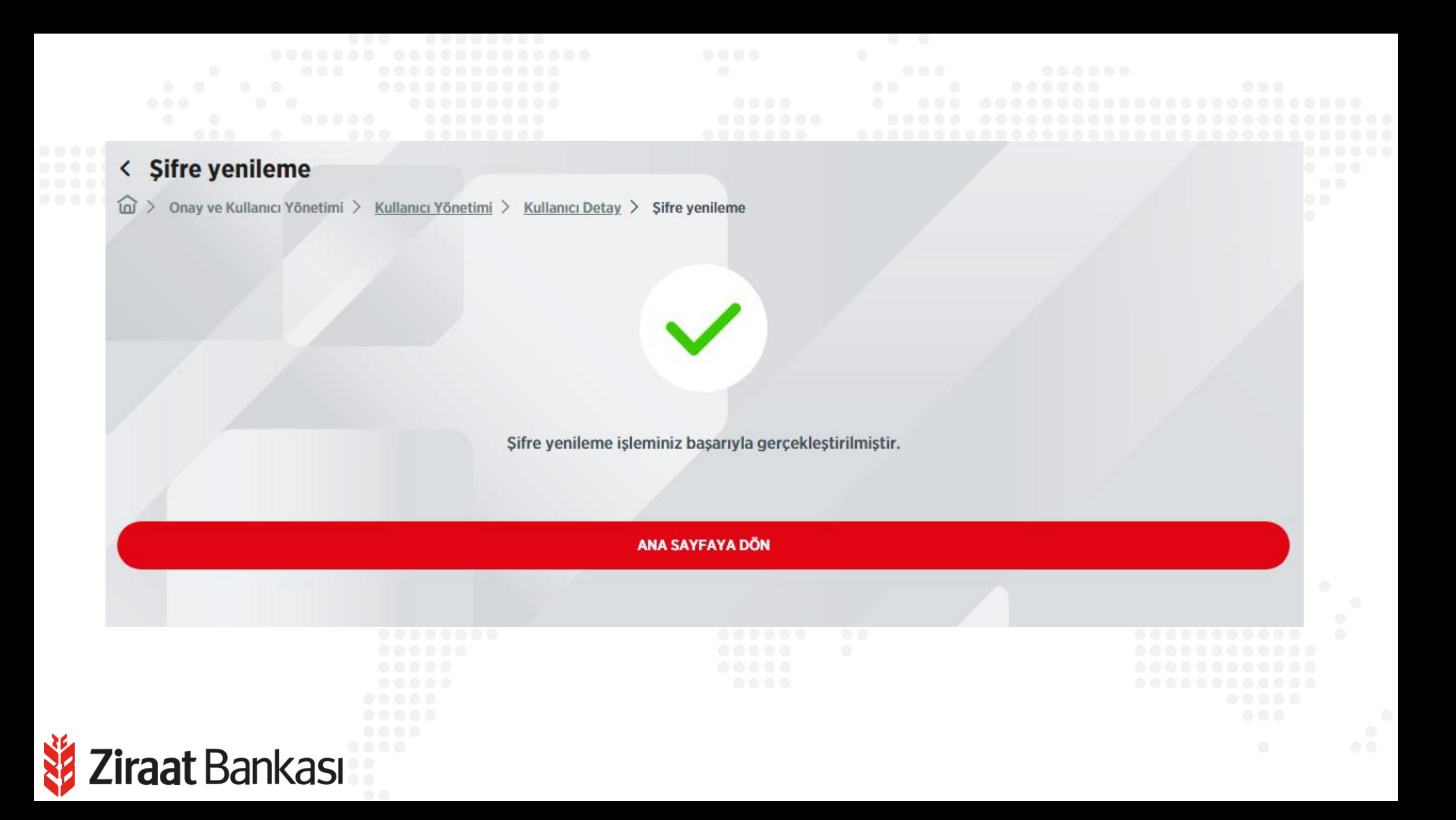